# **Table of Contents**

About the Author .......... **About the Technical Reviewers** 

## **Introduction**

**COLLEGE** 

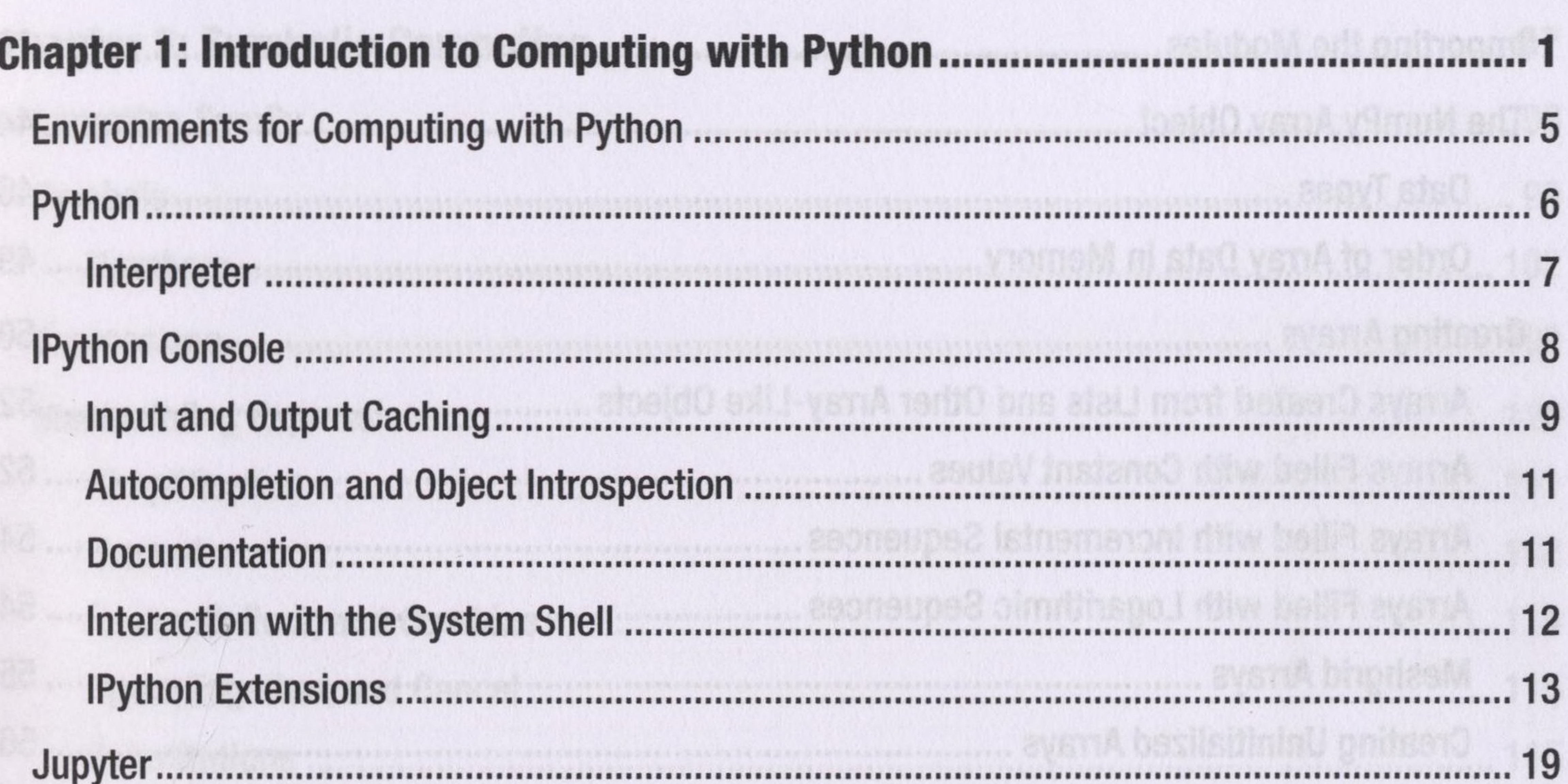

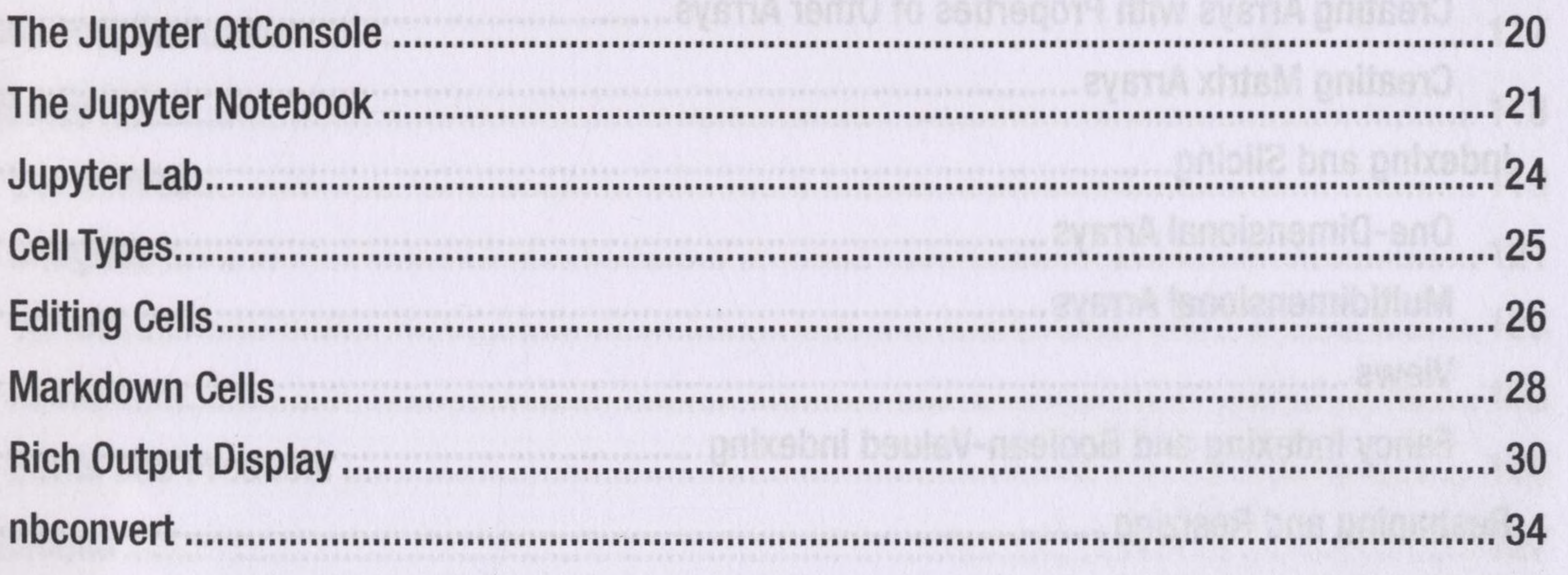

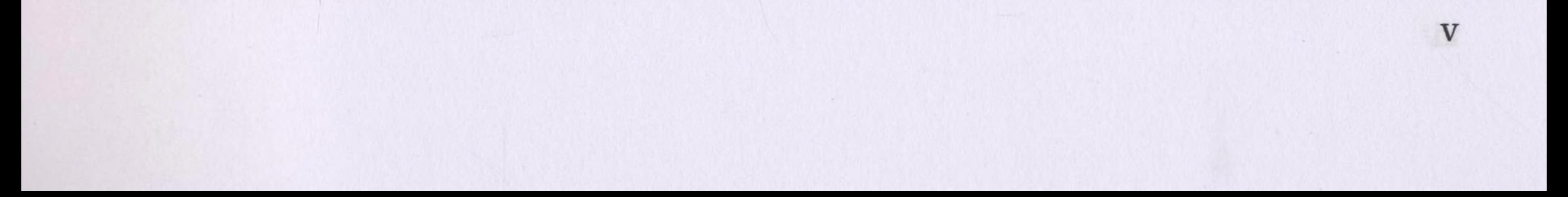

1000 - 1000 - 1000 - 1000 - 1000 - 1000 - 1000 - 1000 - 1000 - 1000 - 1000 - 1000 - 1000 - 1000 - 1000 - 1000

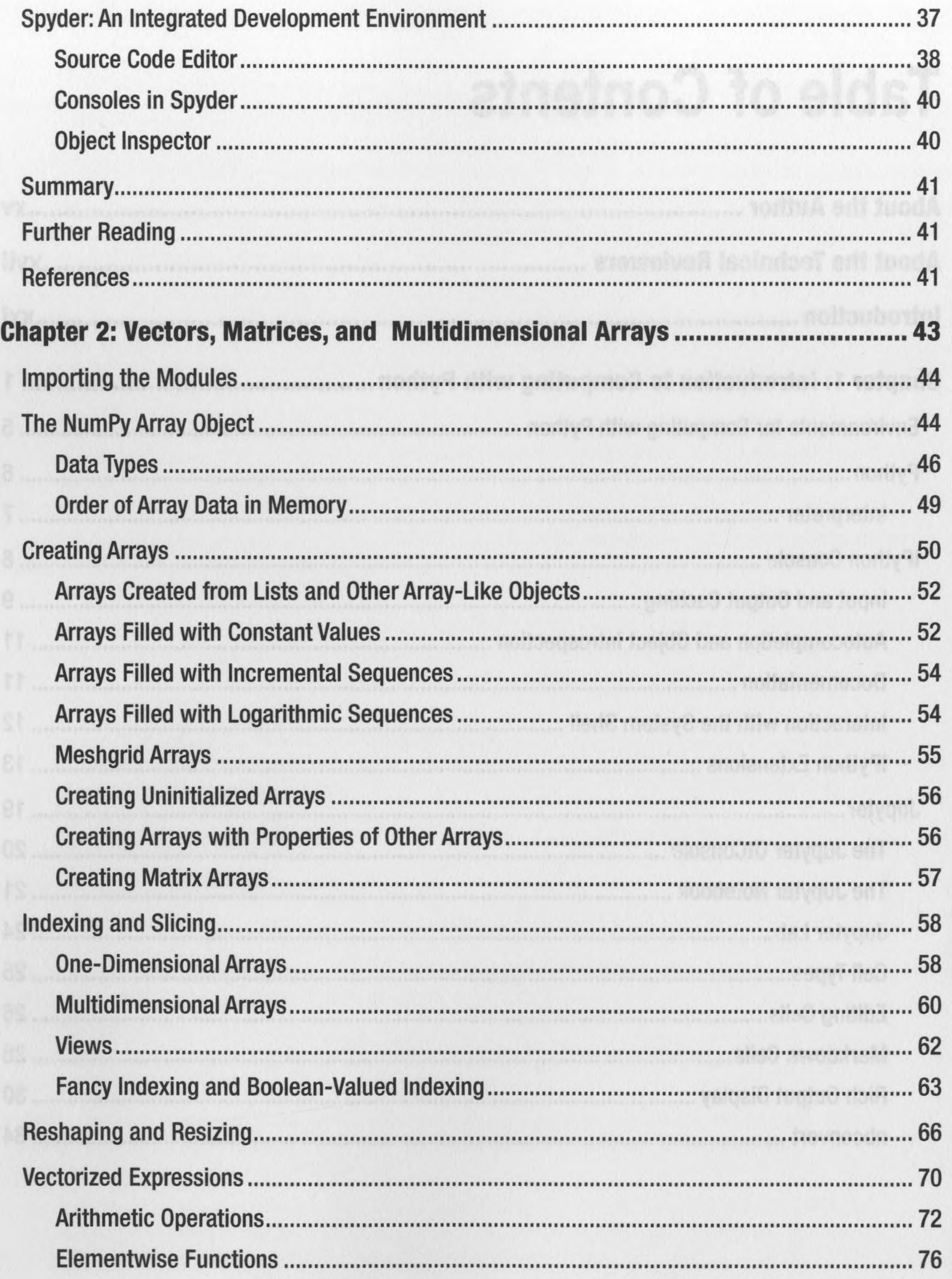

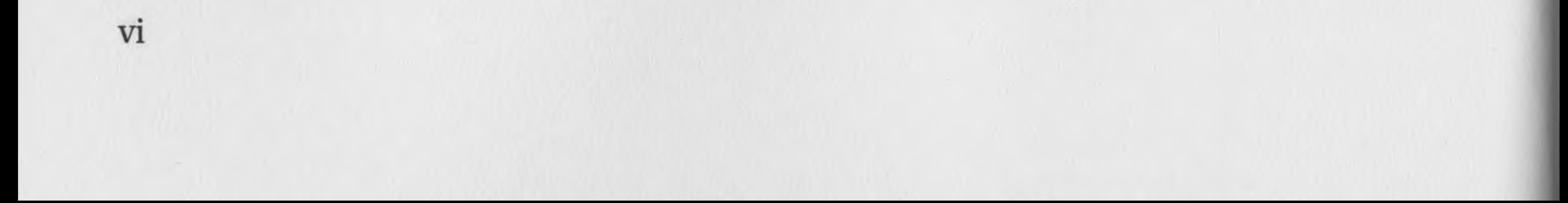

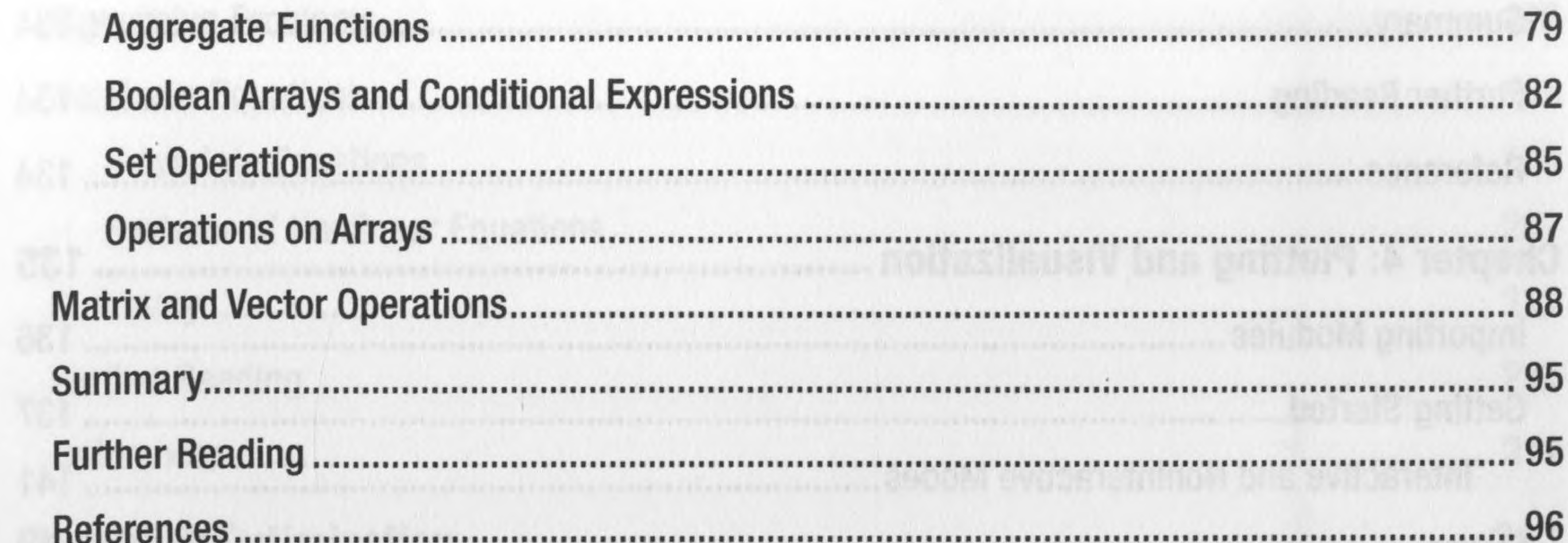

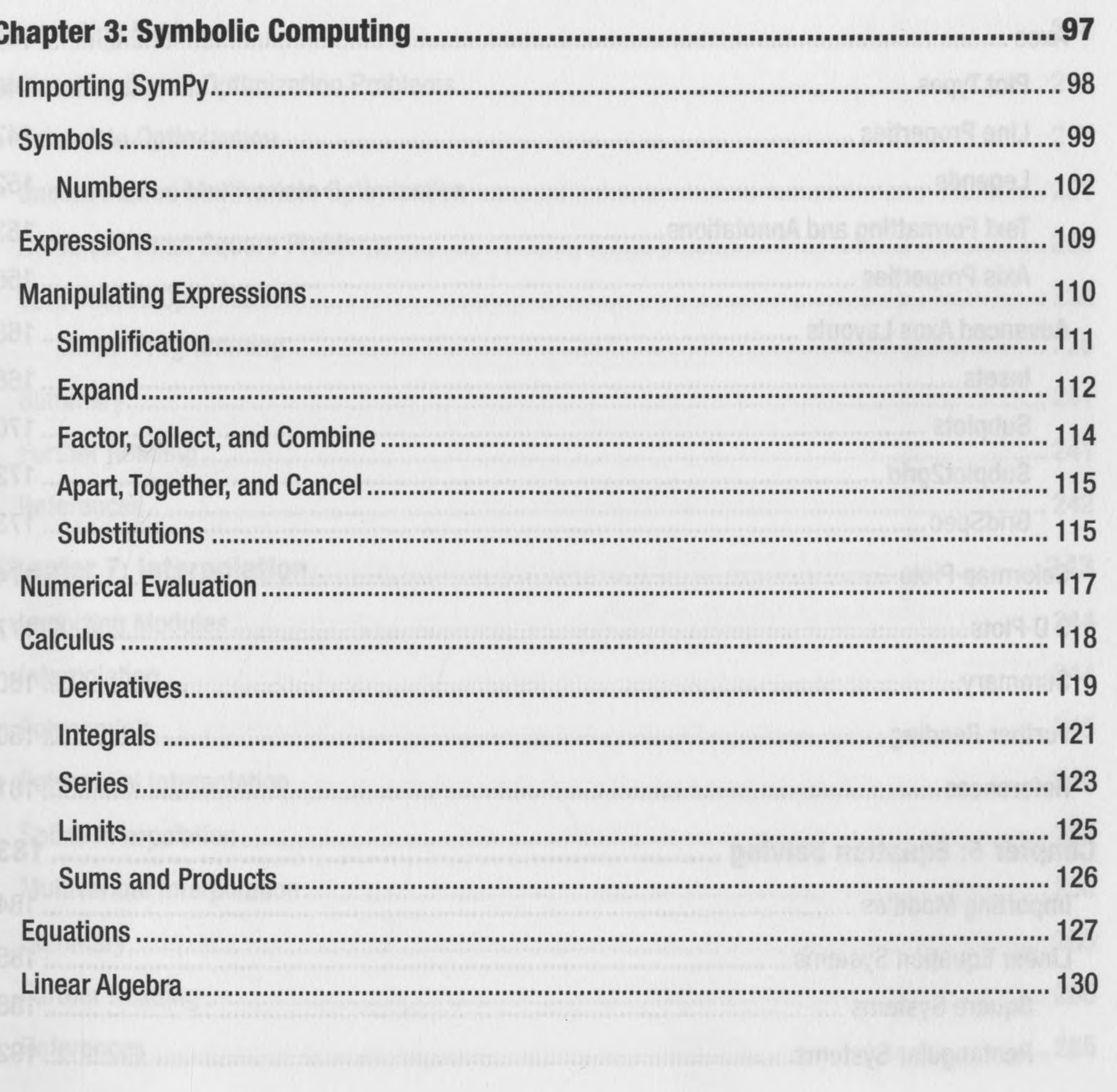

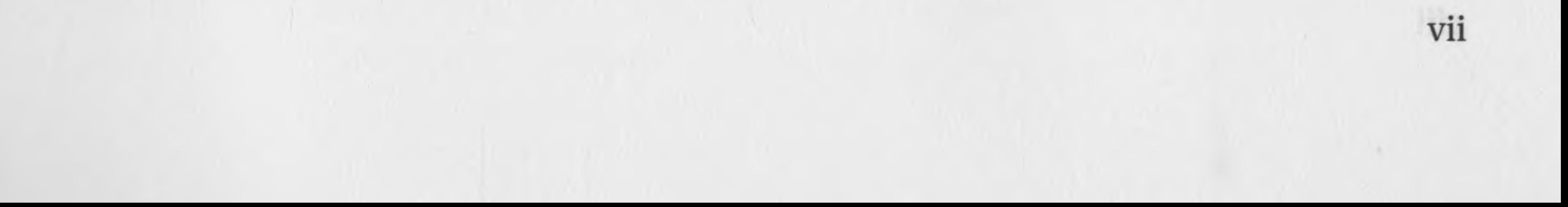

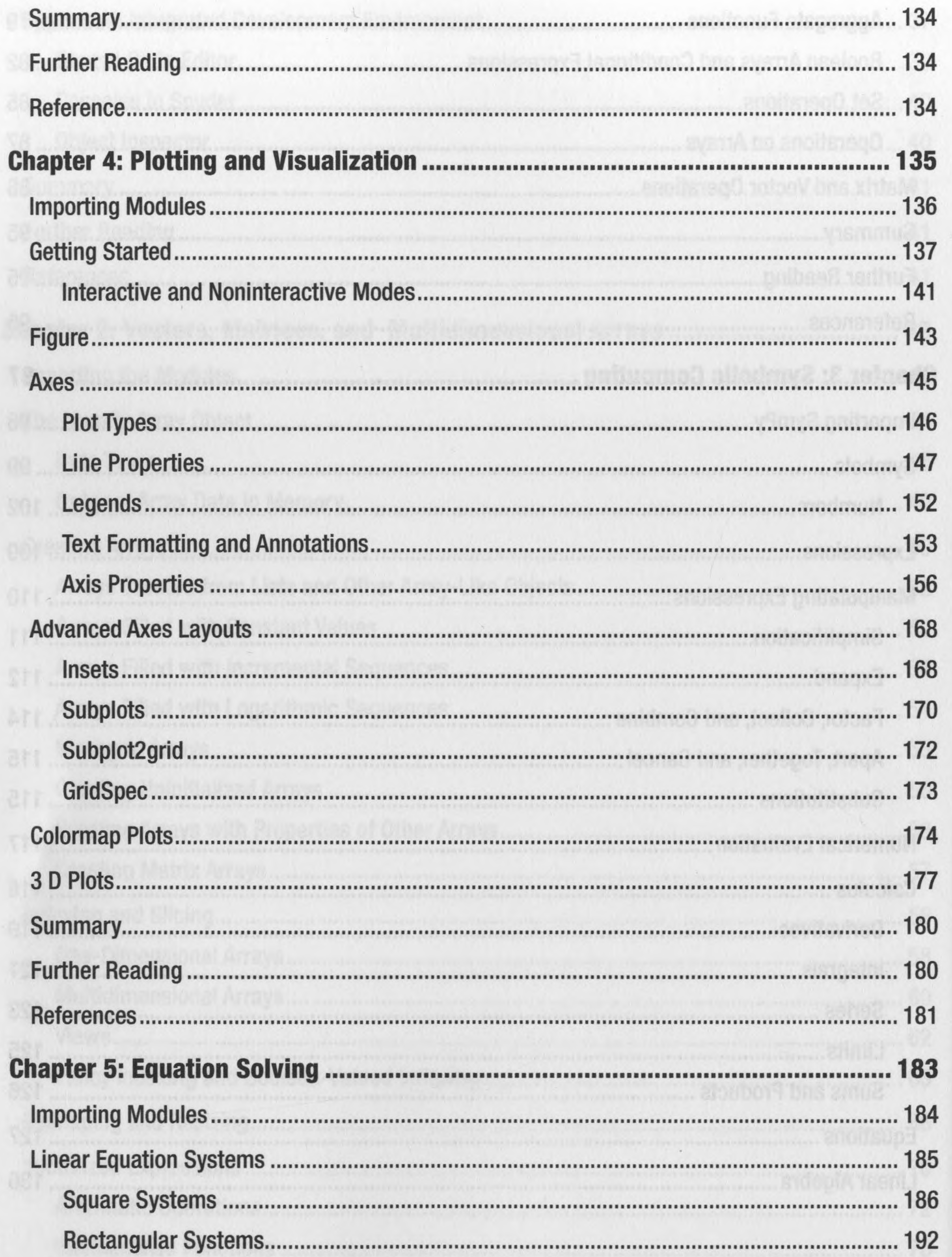

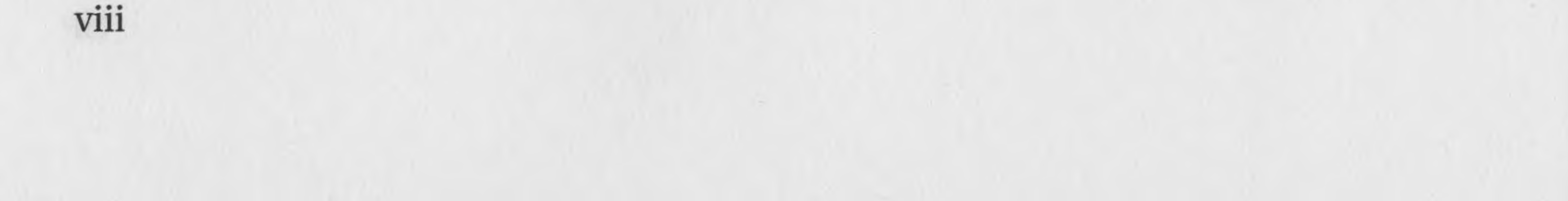

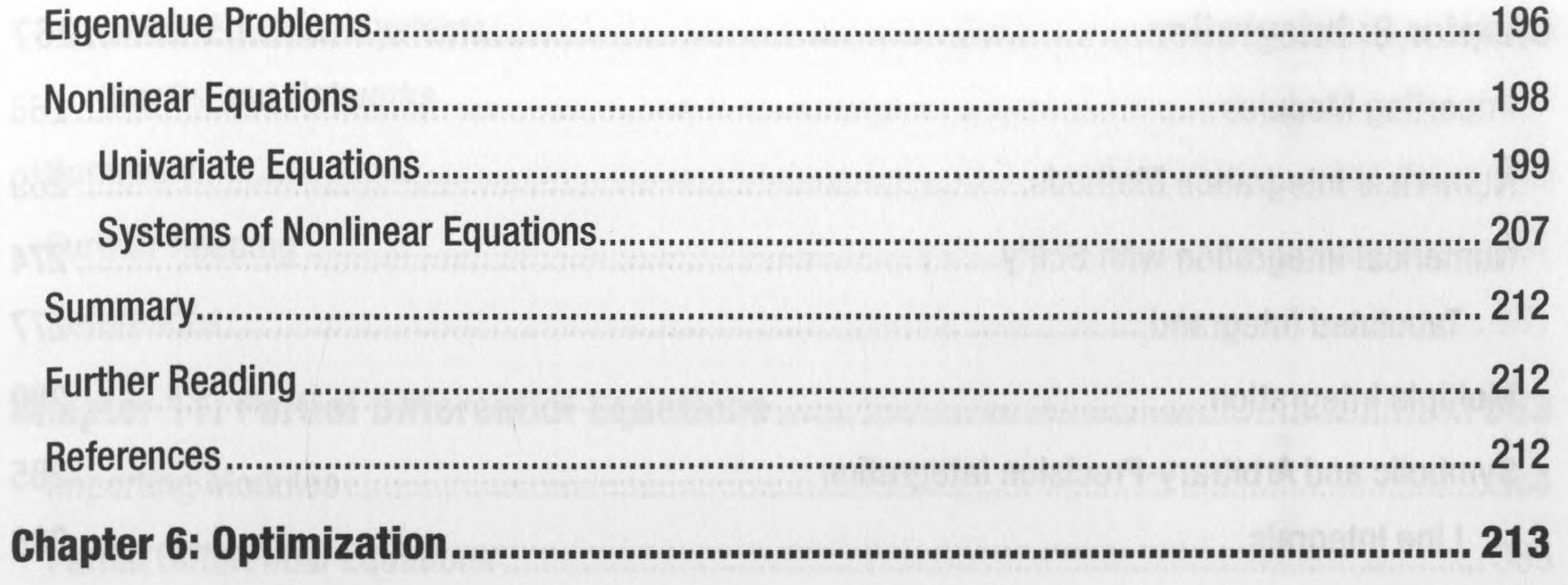

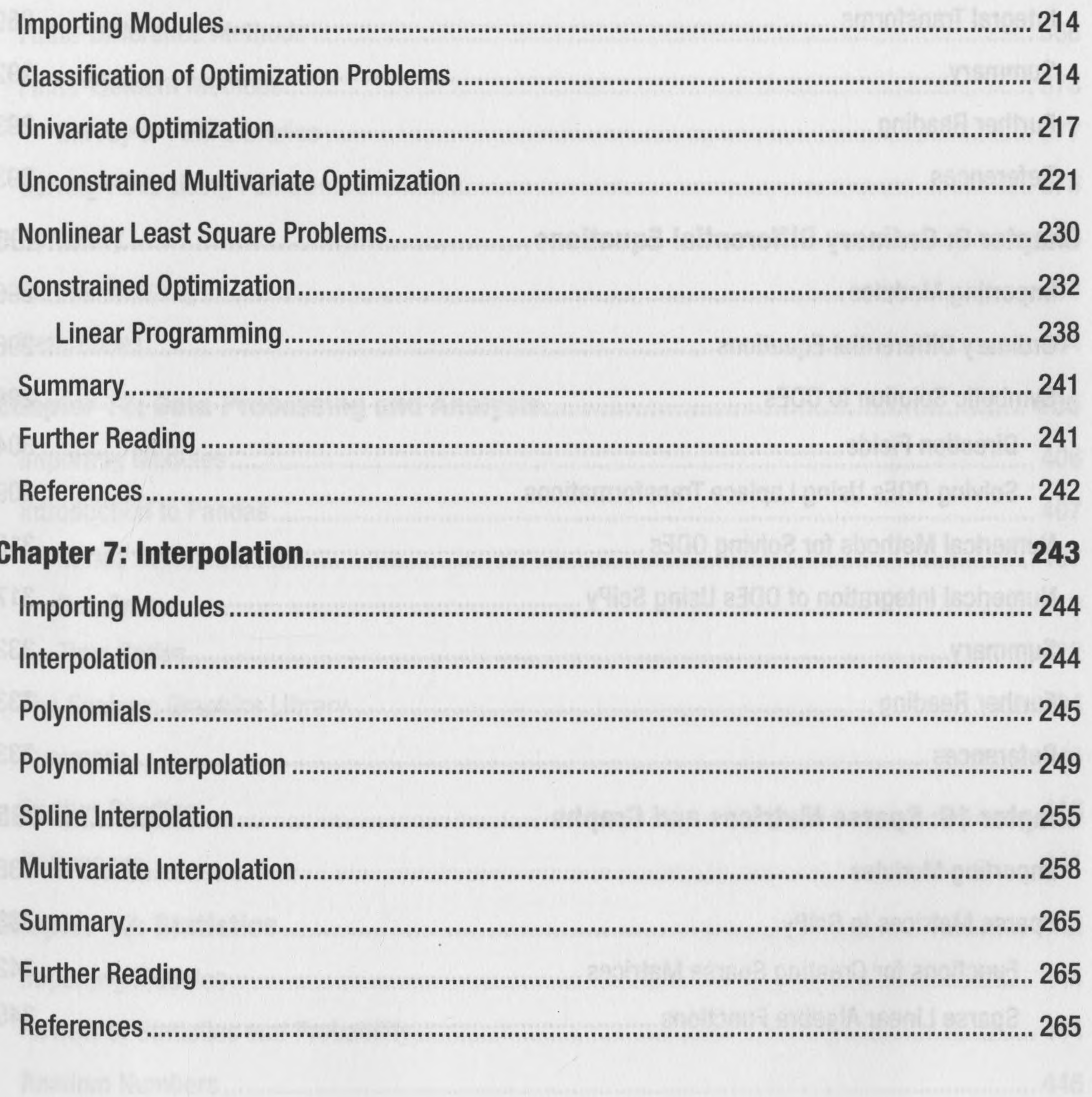

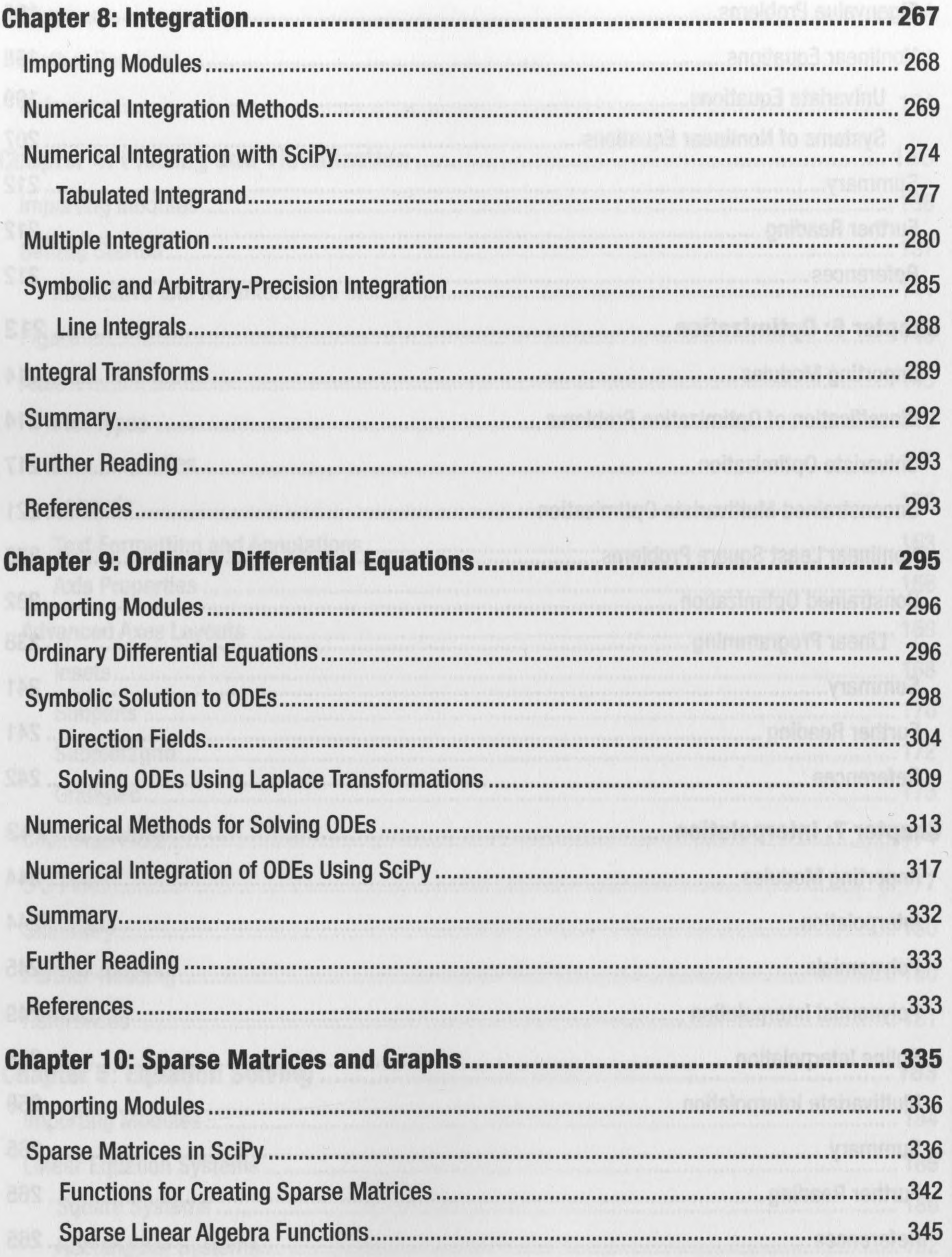

 $\mathbf{X}$ 

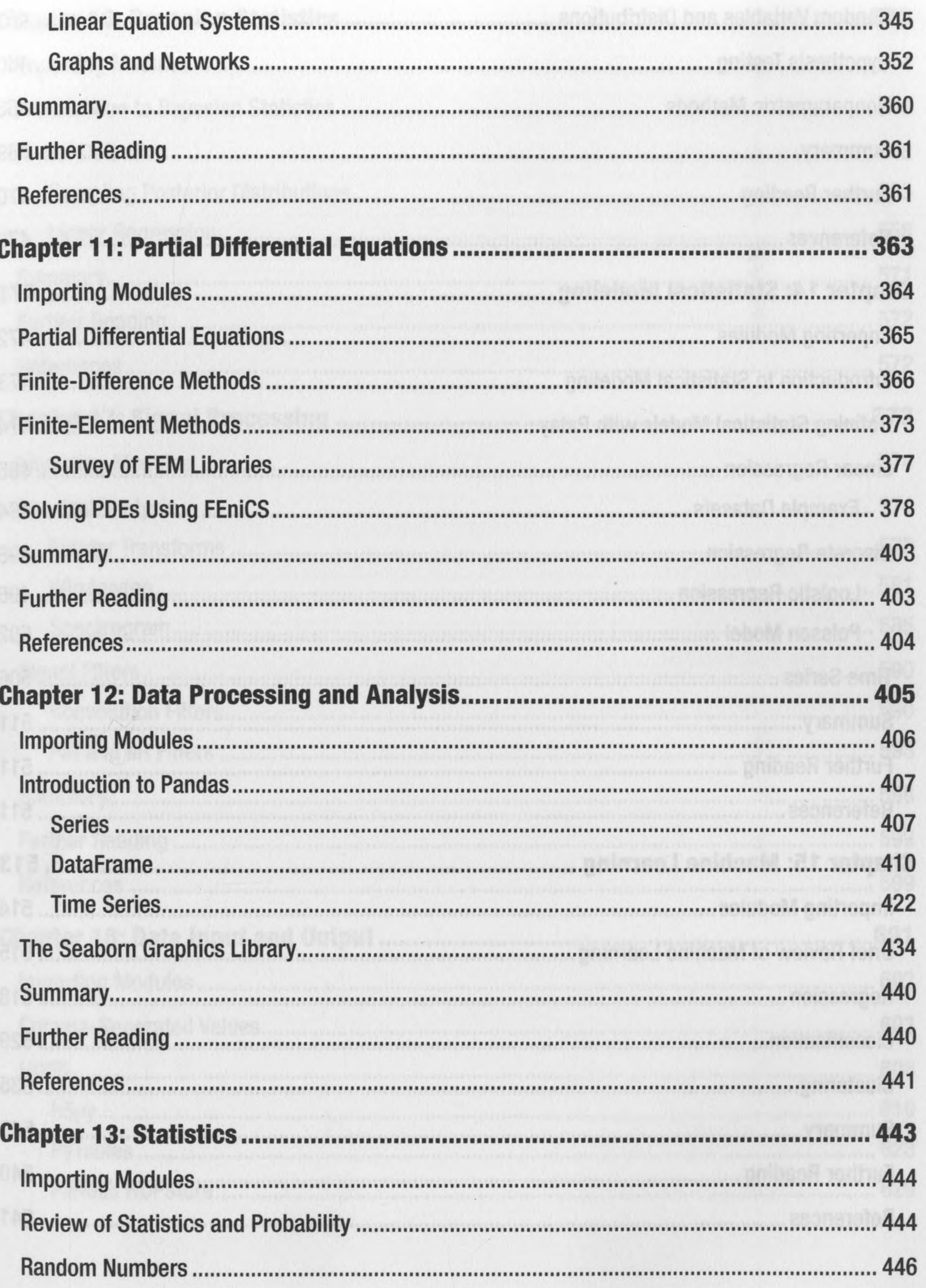

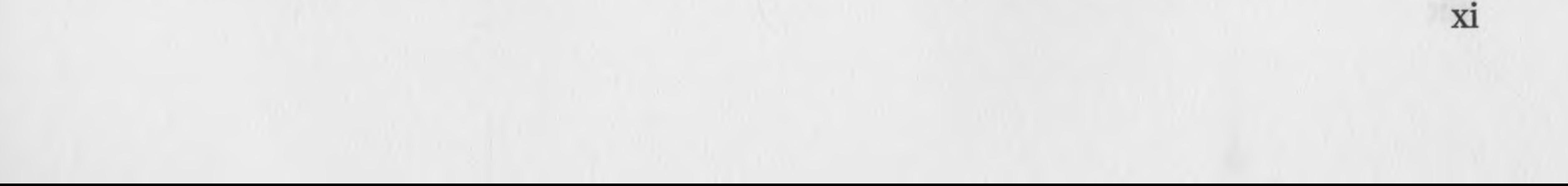

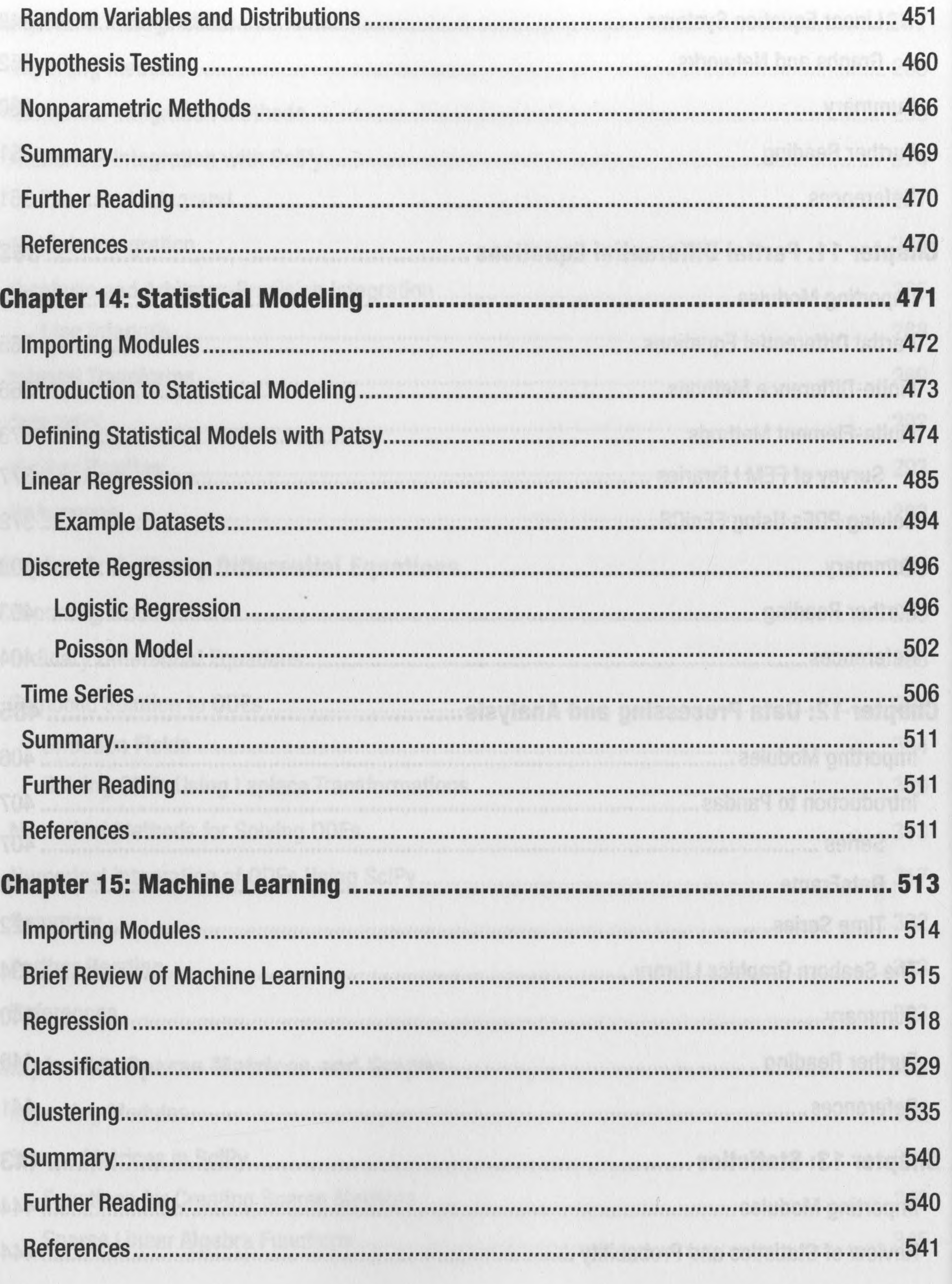

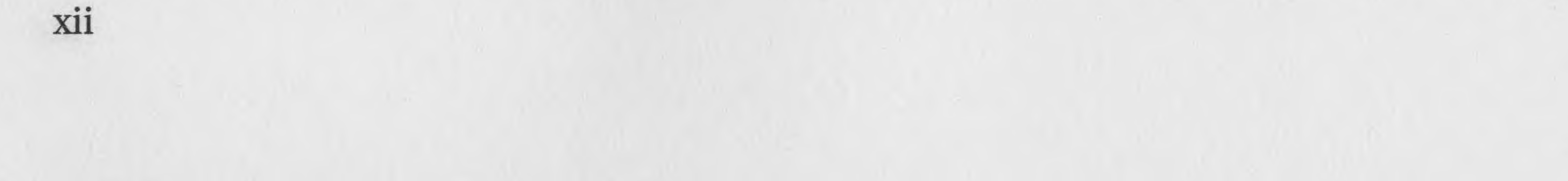

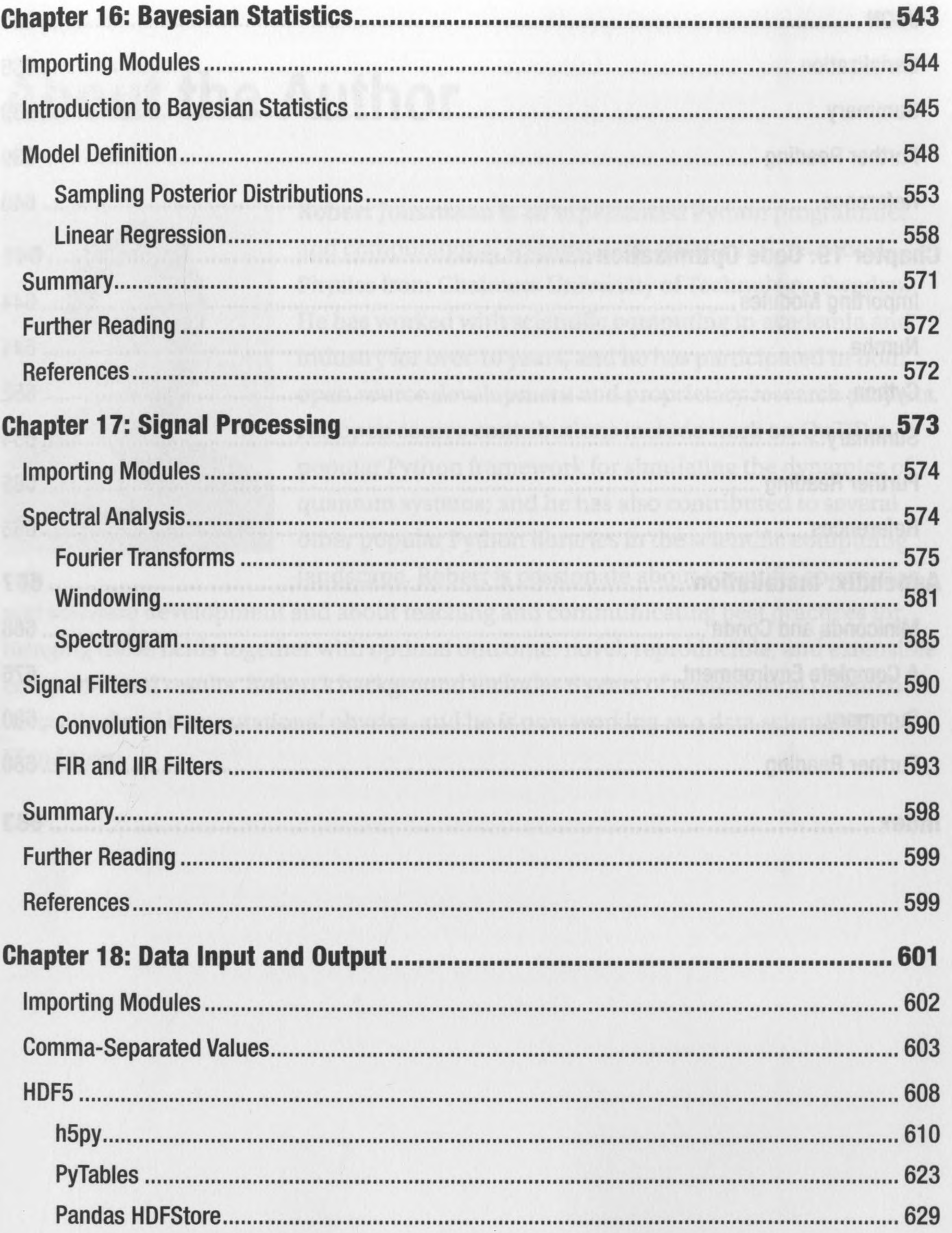

 $\label{eq:1} \mathcal{L}=\mathcal{L}^{\prime}$ 

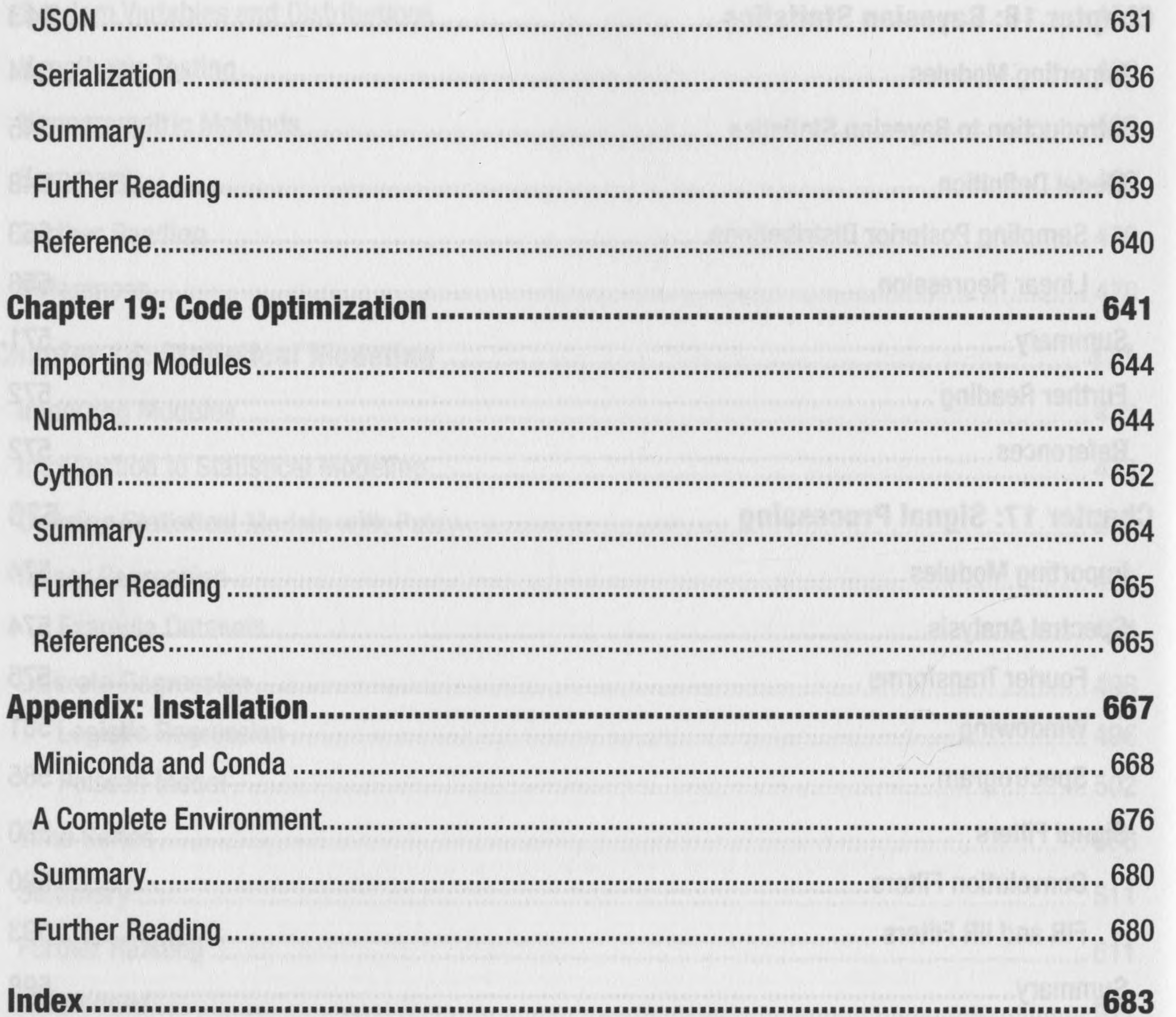

 $-81$ 

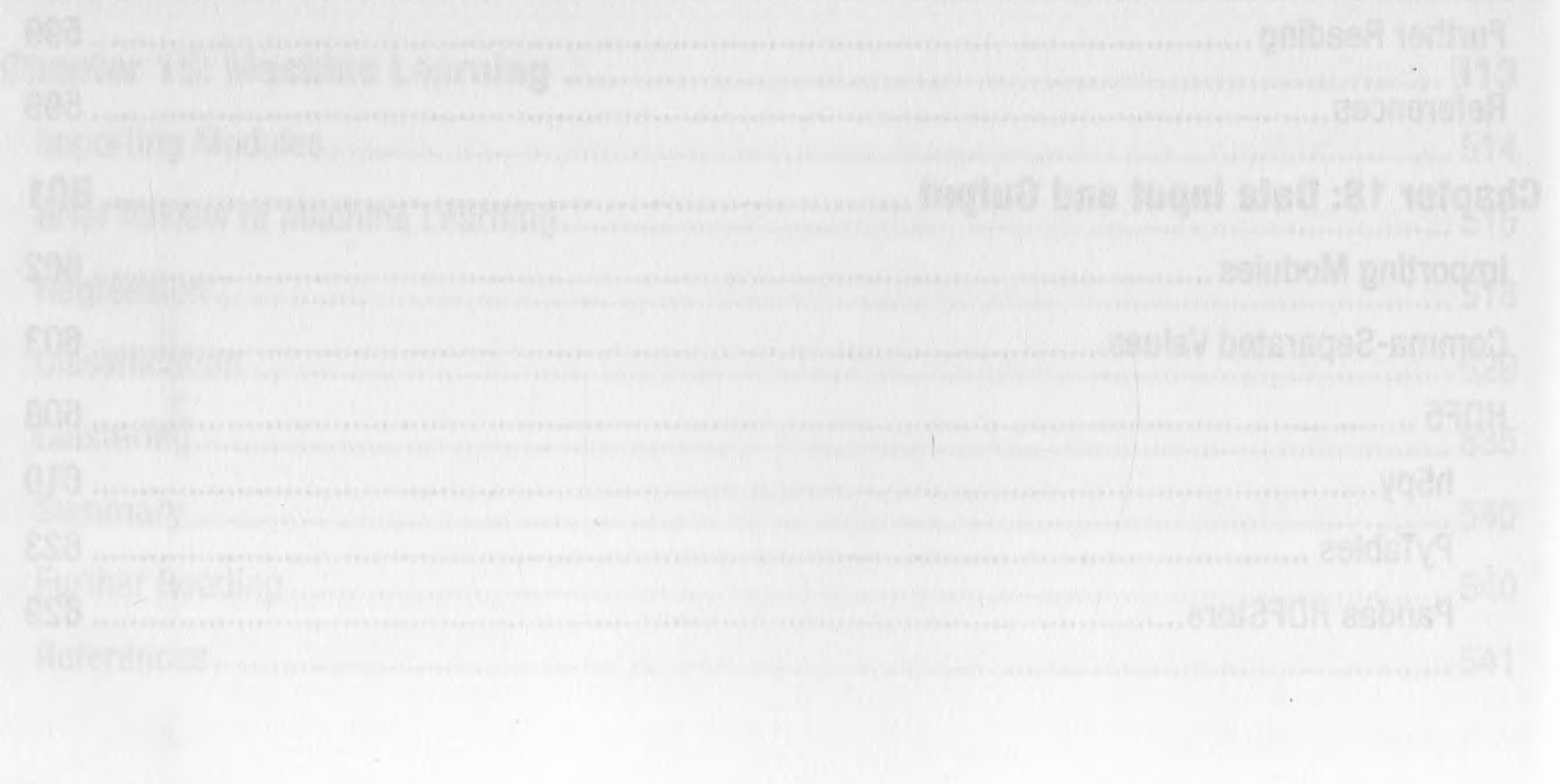

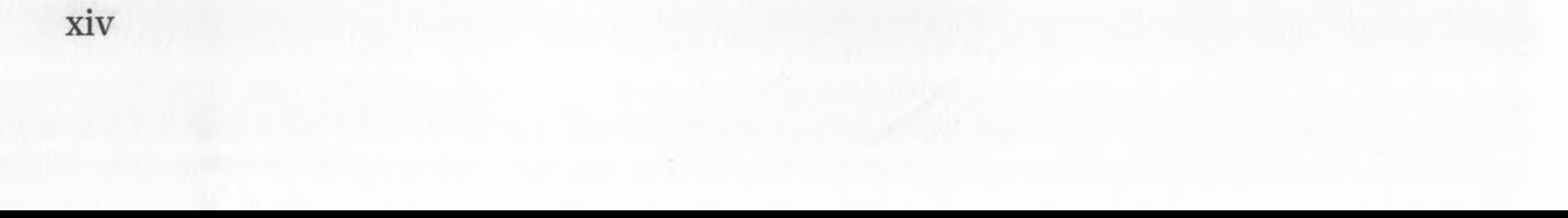